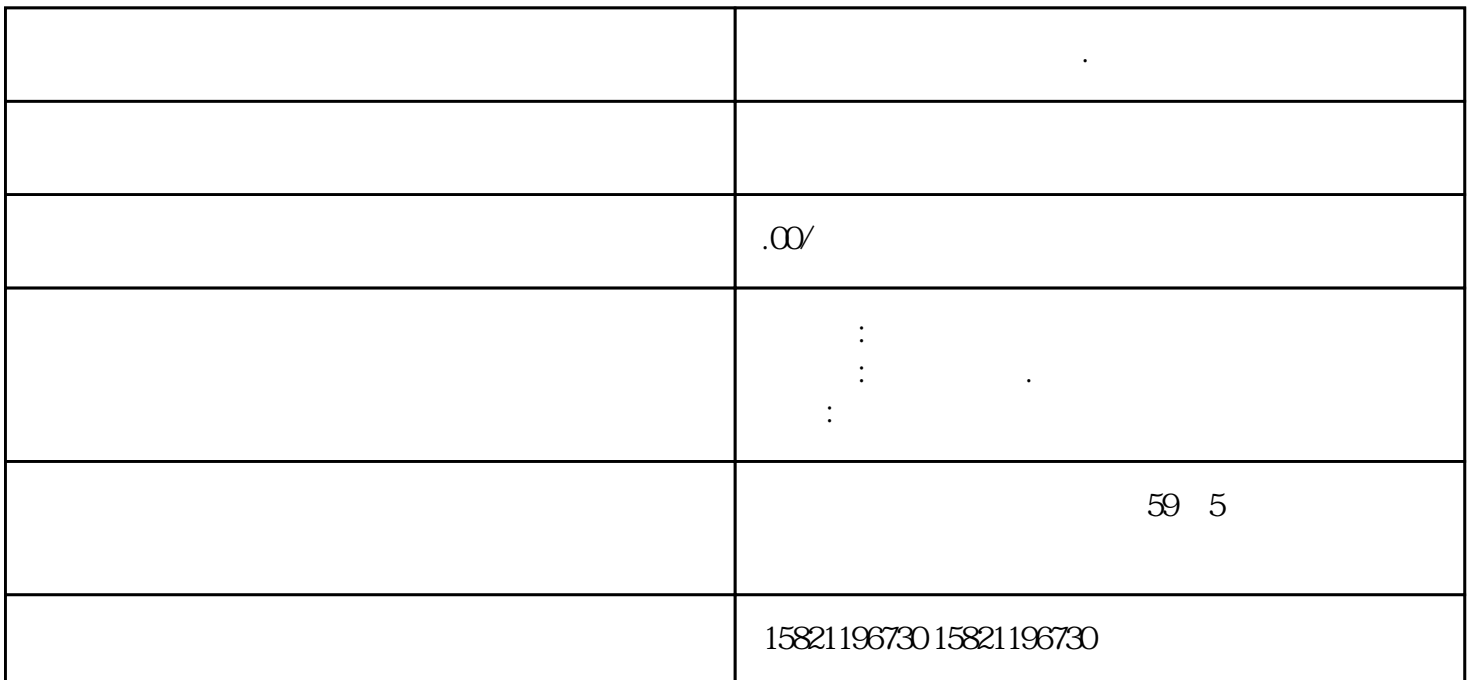

**北京西门子代理商中国.一级代理**

 $S7-200PLC$ S7-400PLC S7-300PLC LOGO ET200I/O S7-1200PLC,  $\blacksquare$ 

 $4$  $S$ mart1000 $M$ icro  $S$ mart $700$  OP  $73$ MM420 MM430 MM440 G120 G110

NCU CCU PCU50 PCU50 PLC - PLC - PLC - PLCS72<br>PLCS71200 PLCS71500 PLC - P 00- PLCS7-300- plcs7-400- PLCS71200- PLCS71500 PLC - P<br>LC - PLC - PLC - PLC PLC PLC - PLC - PLC - PLC - PLC - PLC - PLC - PLC 西门子CPU模块代理商,西门子PLC模块 ,西门子中国代理商 西门子PLC代理商 and  $\text{PLC}$  and  $\text{PLC}$ 左边的"防护与",可以设置保护级别,如下图所示。5.设置循环时间循环时间是操作系统刷新过程映  $\heartsuit$ B

 $1.$  $\sim$  2.  $1.$ 模电压必须小于12V且大于-12V;○ 对于60Hz干扰信号的共模抑制比为40dB。2.使用模拟量输入滤波。

 $\frac{a}{\sqrt{1-\frac{a}{c}}}$  $1.$  here n n and n n  $n$ 

2 2 " " S7-1200  $S7-1200$ S7-1200 Windows S7-1200 SIMATIC HMI S7-1200 S7-1200 1 PROFIN ET HMI SIMATIC 2  $\begin{array}{cc} 3 \end{array}$  (5)  $\begin{array}{cc} 4 \end{array}$  (5) SIMATIC SM1231 RTD SM  $_{R}$  $1231$  RTD R  $\text{TD}$  is a construction of the set of the set of the set of the set of the set of the set of the set of the set of the set of the set of the set of the set of the set of the set of the set of the set of the set of the s 11 11. SM1231 RTD 6XV1830-0EH10 GES7972-OBB12-OXAO GES7972-OBA12-OXAO 6ES7972-0BA41-0XA0  $35 \text{ GES7972-OBB41-OXA0}$  $5$  1 1. SM1231 TC  $\sim$  1. 1. ENTERCT 1. ENTERCT 1.<br>
THE SM1231 RTD SM1231 RT<br>
SM1231 RTD SB1231 RTD RTD 10M S7-1200 RTD 10M S7-1200 RTD  $SM1231$  RTD SB1231 RTD RTD 100 m 20 10 RTD 2.7  $S7-1200CPU$   $S7-1200$   $S7-1200$  $57-1200$  $S7-1200$  $25$ CPU DIN S7-1200 CPU cpu the contract cpu that contract cpu the contract of the contract of the contract of the contract of the contract of the contract of the contract of the contract of the contract of the contract of the contract of the con DIN 75 2 CPU DIN 3 CPU DIN CPU 4 CPU 5 CP U CPU CPU CPU CPU IO  $CPU$ 模块已连接到CPU,则需要缩回总线连接器。具体步骤如下,将螺丝刀放到信号模块上方的小接头旁, CPU CPU CPU  $1$  DIN CPU CPU CPU CPU CPU 2 CPU 和拆卸信号模块。在安装CPU之后分别安装信号模块,先卸下CPU右侧的连接器盖,将螺丝刀插入盖上  $\overline{D}$ IN  $DIN$ CPU CPU CPU CPU IO  $N$  $CPU$  $DIN$  and  $CPU$  $CPU$  $\rm{DIN}$  and  $\rm{DIN}$  $CPU$